August 16, 2018 **SIGGRAPH 2018** Qualcoww Accelerating Mobile XR Rob VanReenen Principal Engineer / Manager Graphics XR Software Qualcomm Technologies, Inc.

#### **Outline**

- XR's Appetite for Pixels
- Foveated Rendering
- Fixed Foveated Rendering
- Performance characteristics
- Developer guidelines
- QCOM\_texture\_foveated
- Multiview
- Engines
- Extensions
- Future work

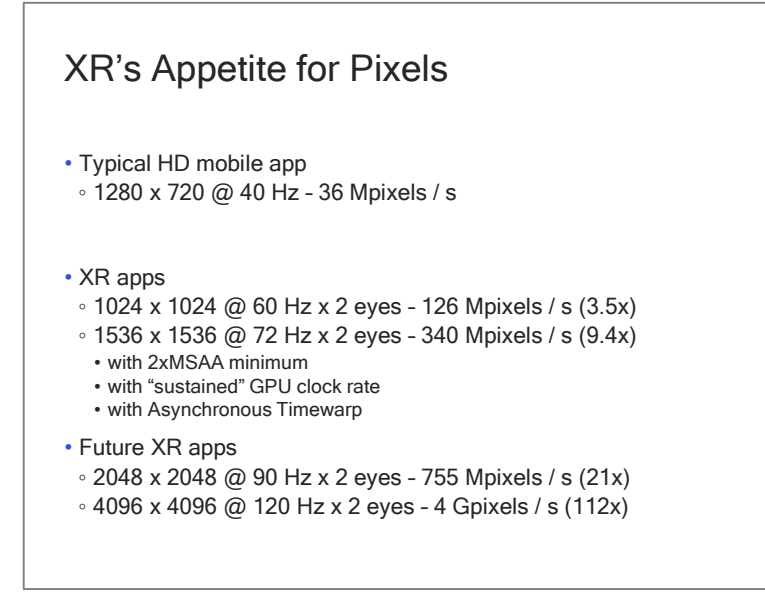

- 720p
- Timewarp is preempting twice a frame for a couple ms
- Oculus Go now running some content @ 72 Hz
- XR demands that we push a lot more pixels

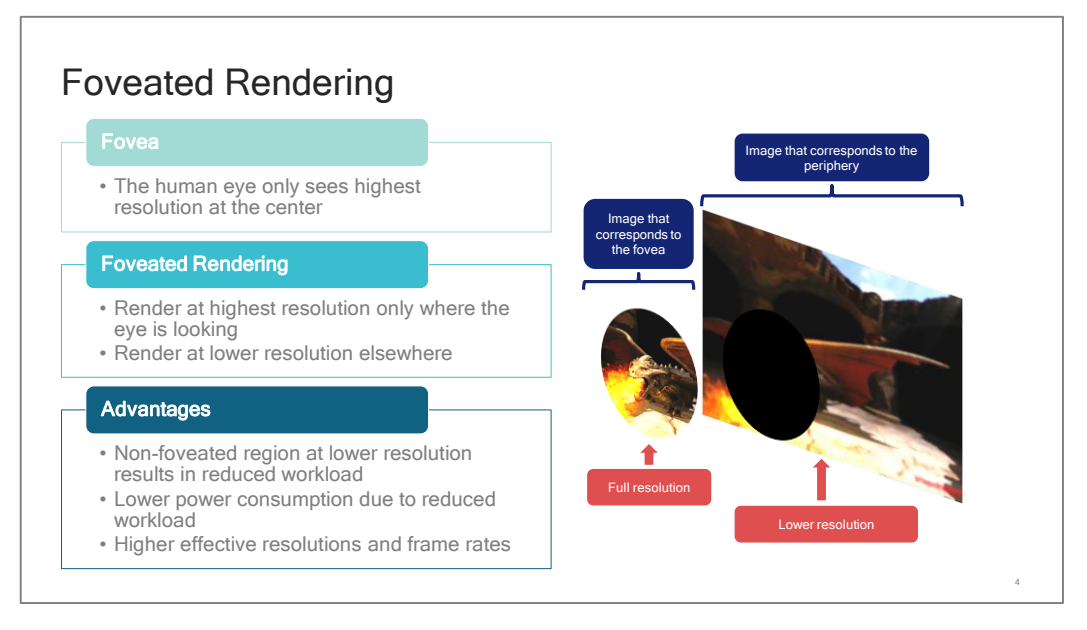

- The fovea accounts for a small fraction of our field of view
- About 5 out of a total of 210 degrees in human stereoscopic vision
- Rule of thumb
- Approx. half of the nerve fibers in the optic nerve carry information from the fovea

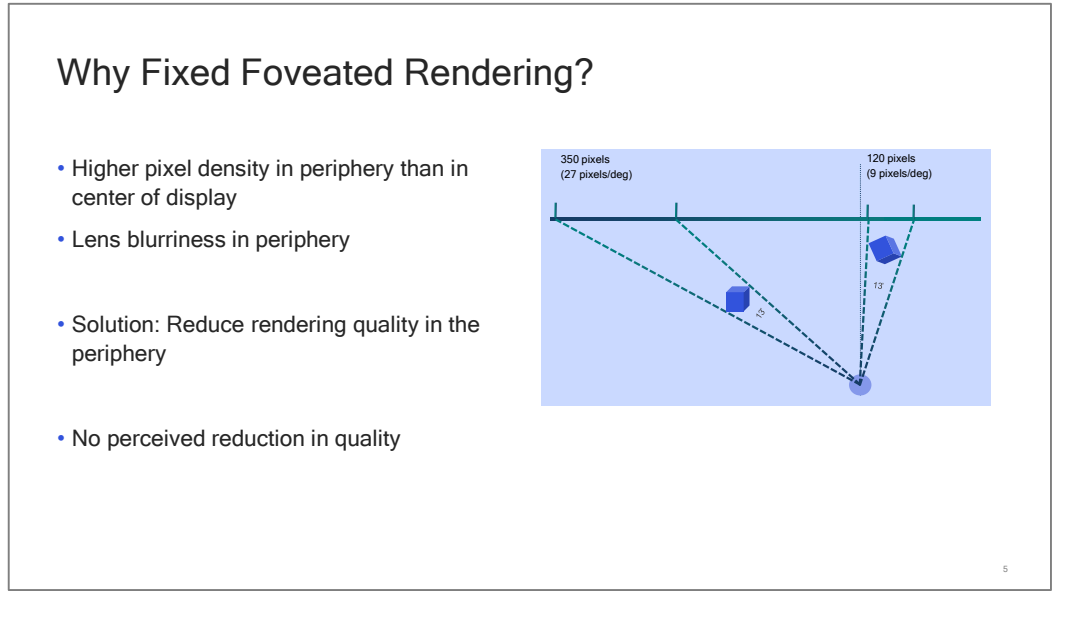

- Foveated rendering is not just for use with eye-tracking

- Projecting the virtual world onto a flat display produces a greater pixel density in the periphery than in the center - As FOV approaches 180 degrees, pixels per degree approaches infinity

- Lenses are blurrier in the periphery

- Fixed foveation corrects this pixel density disparity by reducing quality outside of the center of the eye buffer

- Can't be as aggressive as with eye-tracking

- Rendering workload reduction with no perceived reduction in quality!

- Free perf!

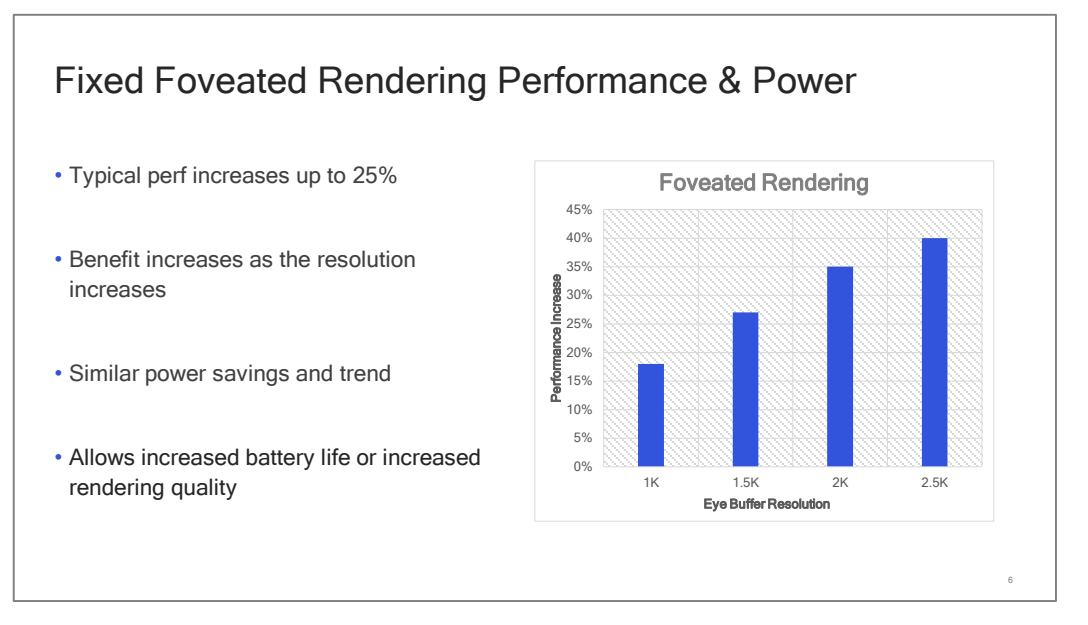

Oculus: "FFR can result in a 25% gain in performance with pixel-intensive applications."

Used by a significant number of Oculus Go apps

#### Developer Guidelines for Fixed Foveated Rendering

- Keep high-frequency content like text in the center of the view
- Textures should have mipmaps, use trilinear filtering
- Avoid using intermediate FBOs for main color render pass
- If you enable foveation but it doesn't take effect, check glError and KHR\_debug

Keep high-frequency content like text in the center of the view • Or use a separate text layer in VR composition/warp

Textures should have mipmaps, use trilinear filtering and maybe aniso

Avoid using intermediate FBOs for main color render pass

- Main render pass must enable foveated rendering to see perf/power gains
- Current VR SDKs only allow foveated rendering on the main swap chain
- If you must, enable foveated rendering "by hand" on the intermediate FBO

If you enable foveation but it doesn't take effect, check glError and KHR\_debug messages

- Are you using tessellation, geometry shaders, or compute shaders?
- It's a good general rule to avoid using these for XR content.

#### Developer Guidelines for Fixed Foveated Rendering

- Foveation works by reducing the number of fragments shaded
- You can be more aggressive with fixed foveation than you first expect
- Make sure to run good "experiments" when tuning foveation parameters

Foveation works by reducing the number of fragments shaded

- More complex fragment shaders = more perf/power gains
- Higher resolutions = more perf/power gains
- If you have extremely simple fragment shaders, there will be limited benefit

You can be more aggressive with fixed foveation than you first expect

- Try multiple settings to find which hits the sweet spot for qualityperf-power
- Always check quality in a headset!

Make sure to run good "experiments" when tuning foveation parameters

- If you ask a "test subject" to find something, they will usually find it – whether it is there or not
- This can be a good test for the quality of your content you'll find all sorts of aliasing, blurriness, and flickering that you never knew were there
- Bifocals
- Generally starting with foveation disabled is best to set a baseline
- This is a strange kind of test, because success is hearing, "I can't see it"

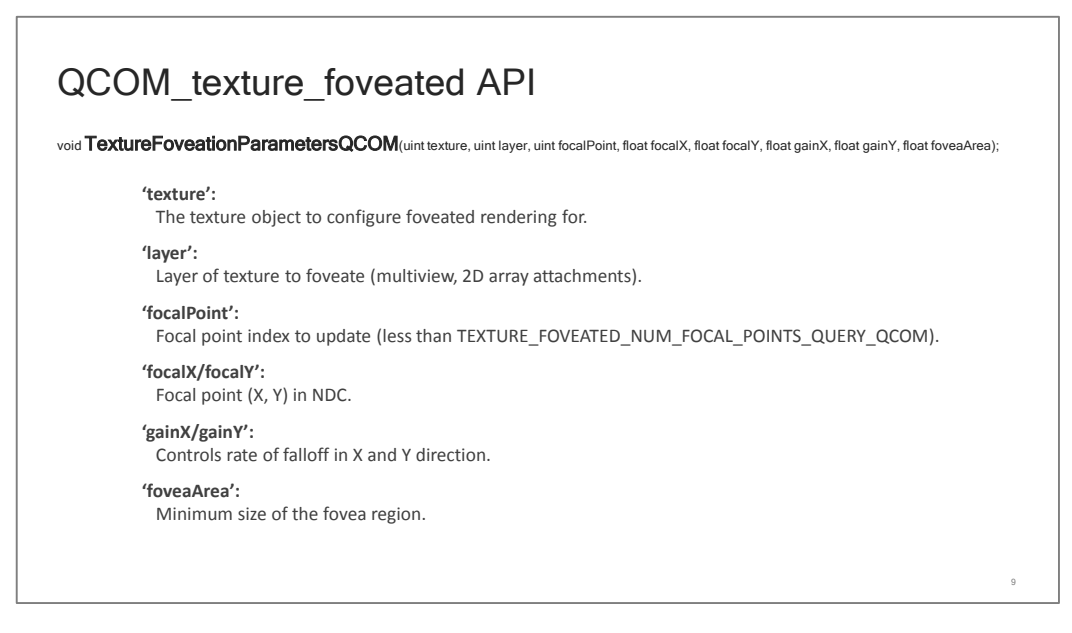

- QCOM\_texture\_foveated was introduced with Qualcomm® Snapdragon™ 835
- It is enabled by the Snapdragon VR SDK for use with Unity, Unreal, and native applications
- Currently being used pretty extensively on Oculus Go

## Qualcom

![](_page_9_Figure_1.jpeg)

- Allows an application to bound the minimum quality of each tile while giving the implementation flexibility on the size and shape of each tile.

![](_page_10_Figure_1.jpeg)

#### QCOM\_texture\_foveated API Benefits

- Minimally intrusive
- Parameters can be changed right up until workload is submitted
- Single pass
- Currently provides 5 quality levels

#### Minimally intrusive

- Single configurable function call
- Works with single or multiple focal points
- Works with multiview, one eye per texture, and two eyes in one texture
- Does not require rewriting application rendering pipeline or shaders

Parameters can be changed right up until workload is submitted

• Enable/disable foveation, adjust falloff, area, or eye focal point

#### Single pass

- Avoids executing the drawcalls multiple times
- Avoids extra memory read/write overhead

Currently provides 5 quality levels • 1:1, 1:2, 1:4, 1:8, 1:16

#### QCOM\_texture\_foveated Parameter Recommendations

• If enabling through an SDK:

- Start with "High" setting and back off if necessary
- If enabling by hand, start with these parameters for fixed foveation:
- Multiview, or single eye per texture: gainX = 4.0f, gainY = 4.0f, foveaArea = 2.0f
- Two eyes in same texture: double gainX
- Set minPixelDensity = 0.125f (1:8 quality level)

• Tune for headset and application

◦ Again: Always check quality in a headset!

![](_page_13_Figure_1.jpeg)

- How multiview works

![](_page_14_Picture_48.jpeg)

- About the same perf/power today

#### Qualcom

![](_page_15_Figure_1.jpeg)

- Major game engines now have support for multiview

- You may need to do something slightly different depending on VR SDK

#### Qualcomm

![](_page_16_Picture_1.jpeg)

- VK\_KHR\_multiview requires a minimum of 6 views. Interesting use cases for more than 6 views?

18

#### Future Work: Eye-Tracking + Foveated Rendering

• Developer Guidelines for Eye-Tracking + Foveated Rendering

- Qualcomm® Snapdragon™ 845 VR dev kit includes eye-tracking
- Eye-tracking + foveated rendering enabled in the latest Snapdragon VR SDK

![](_page_17_Picture_5.jpeg)

Qualcomm Snapdragon is a product of Qualcomm Technologies, Inc. and/or its subsidiaries.

![](_page_18_Picture_1.jpeg)

- We would like to see a cross-vendor open extension for mobile

## Additional References • QCOM\_texture\_foveated OpenGL ES Foveated Rendering Extension • https://www.khronos.org/registry/OpenGL/extensions/QCOM/QCOM\_texture\_foveated.txt • Qualcomm® Adreno™ Developer Guides ◦ https://developer.qualcomm.com/software/adreno-gpu-sdk/tools/ • Oculus Go: Fixed Foveated Rendering ◦ https://developer.oculus.com/documentation/unreal/latest/concepts/unreal-ffr/ .<br>is a product of Qualcomm Technologies, Inc. and/or its subsidiary

#### Qualcoww

# Thank you!

Follow us on:  $f \blacktriangleright$  in For more information, visit us at: www.qualcomm.com & www.qualcomm.com/blog

#### Nothing in these materials is an offer to sell any of the components or devices referenced herein. ©2018 Qualcomm Technologies, Inc. and/or its affiliated companies. All Rights Reserved.

Qualcomm, Snapdragon, and Adreno are trademarks of Qualcomm Incorporated, registered in the United States and other countries. Other products and brand names may be trademarks or registered trademarks of their respective owners.

#### Incorporated, Qualcomm Technologies, Inc., and/or other subsidiaries or business units within the Qualcomm corporate structure, as applicable. Qualcomm Incorporated includes Qualcomm's licensing business, QTL, and the vast majority of its patent portfolio. Qualcomm Technologies, Inc., a wholly-owned subsidiary of Qualcomm Incorporated, operates, along with its subsidiaries, substantially all of Qualcomm's engineering, research and development functions, and substantially all of its product and services businesses, including its

References in this presentation to "Qualcomm" may mean Qualcomm